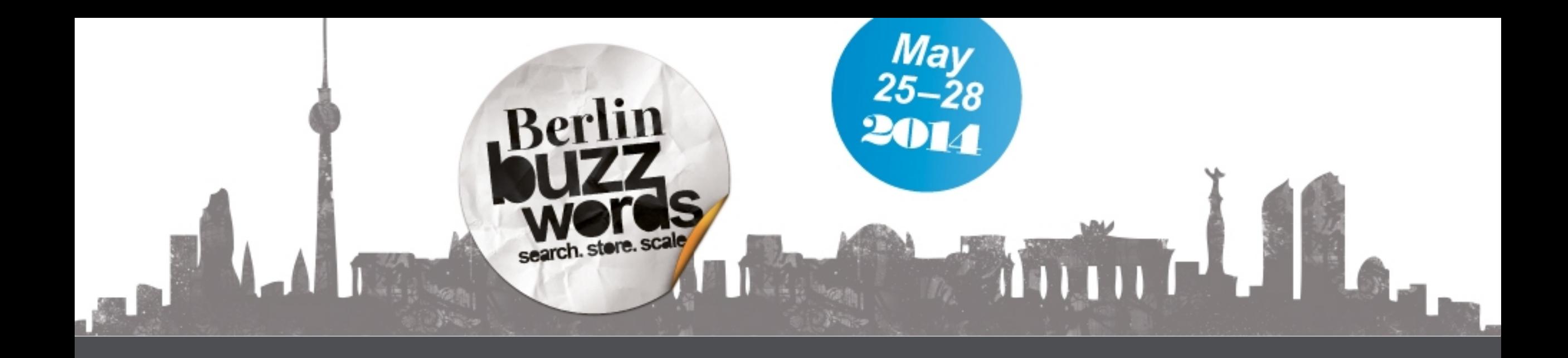

Berlin Buzzwords, May 2014

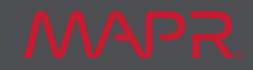

# Fault tolerance

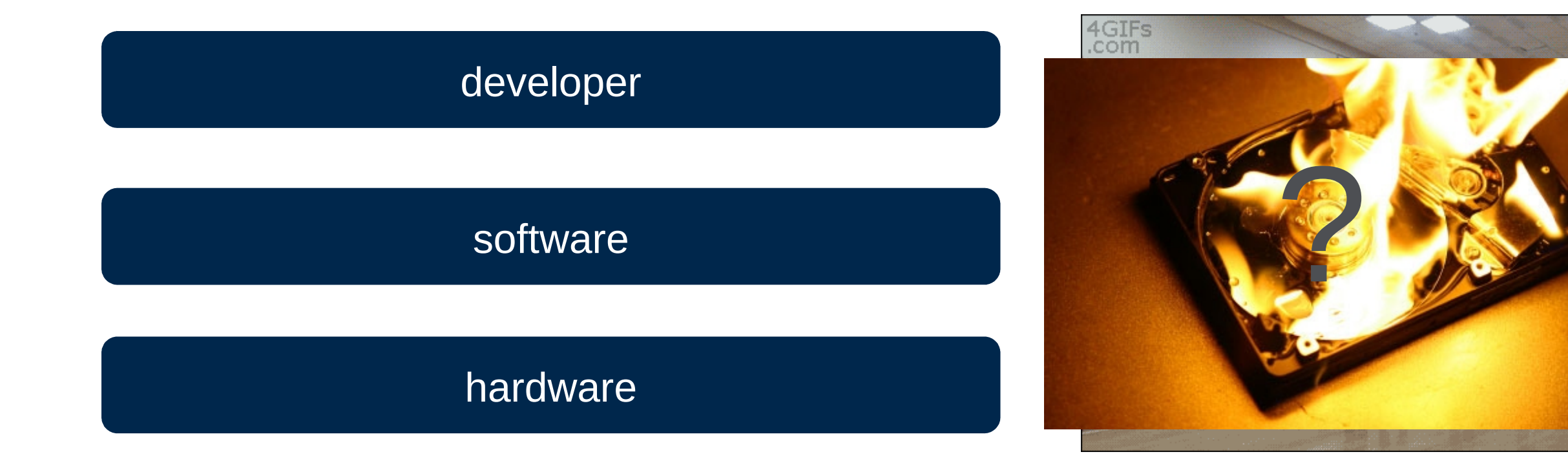

![](_page_1_Picture_2.jpeg)

# Let's talk about developers …

![](_page_2_Picture_1.jpeg)

![](_page_3_Figure_0.jpeg)

![](_page_3_Picture_1.jpeg)

![](_page_4_Picture_0.jpeg)

![](_page_4_Picture_1.jpeg)

#### Fault-tolerance

![](_page_5_Picture_1.jpeg)

![](_page_6_Picture_0.jpeg)

![](_page_6_Picture_1.jpeg)

# Let's talk about developerst tolerance

![](_page_7_Picture_1.jpeg)

![](_page_8_Picture_0.jpeg)

![](_page_8_Picture_1.jpeg)

# When things go wrong …

### The Real Reason Facebook Went Down Yesterday: It's **Complicated**

Nick O'Neill on September 24, 2010 10:20 AM

Yesterday afternoon Facebook experienced the worst outage that the company has had "in over four years", causing the site to go down for most users for "approximately 2.5 hours". One of the company's engineers followed up with a blog post, explaining exactly what went wrong. The cause of the issue sounds relatively complicated, however the conclusion was that the company had to restart the entire site.

According to Robert Johnson:

The key flaw that caused this outage to be so severe was an unfortunate handling of an error condition. An automated system for verifying configuration values ended up causing much more damage than it fixed.

![](_page_9_Picture_6.jpeg)

### 2010 **unfortunate handling of error condition**

The intent of the automated system is to check for configuration values that are invalid in the cache and replace them with updated values from the persistent store. This works well for a transient problem with the cache, but it doesn't work when the persistent store is invalid.

# When things go wrong …

### **Twitter crashes hard, Internet freaks out**

![](_page_10_Picture_2.jpeg)

Email

By Julianne Pepitone @CNNMoneyTech June 21, 2012: 3:34 PM ET

![](_page_10_Picture_4.jpeg)

Twitter crashed so hard on June 21 that the site didn't even display the famous "Fail Whale." Instead, it simply timed out.

2012 **cascaded bug**

MAPR.

# When things go wrong …

#### RBS takes £125m hit over IT outage

![](_page_11_Picture_2.jpeg)

The RBS/Natwest technical outage that blighted the bank and its customers in June has cost the firm £125m according to its latest financial reports.

The banking group, which posted overall losses of £1.5bn for the second quarter of its financial year, was hit by a huge outage that affecting millions of customers from receiving or making payments and lasted for almost an entire week.

"The immediate software issue was promptly identified and rectified. Despite this, significant manual intervention in a highly automated and complex batch processing environment was required. This resulted in a significant backlog of daily data and information processing," the firm said in its filing.

### 2012 **upgrade of batch processing**

MAPR.

When things go wrong ...

### Google explains reasons behind today's 30-minute service outage

By Andrew Martonik | Jan 24 2014 | 9:50 pm | 56 COMMENTS

![](_page_12_Picture_3.jpeg)

#### Proverbial 'software bug' sent a spiral of bad configurations to other systems

### 2014 **bug/bad config**

# Lambda Architecture to the rescue!

### Let's step back a bit …

• Nathan Marz (Backtype, Twitter, stealth startup)

- Creator of …
	- Storm
	- Cascalog
	- ElephantDB

![](_page_14_Picture_6.jpeg)

![](_page_14_Picture_7.jpeg)

### <http://manning.com/marz/>

![](_page_14_Picture_9.jpeg)

### Lambda Architecture—Requirements

• Fault-tolerant against both hardware failures and human errors

• Support variety of use cases that include low latency querying as well as updates

• Linear scale-out capabilities

• Extensible, so that the system is manageable and can accommodate newer features easily

![](_page_15_Picture_5.jpeg)

### Lambda Architecture

![](_page_16_Figure_1.jpeg)

### Lambda Architecture—Layers

- Batch layer
	- managing the master dataset, an immutable, append-only set of raw data
	- pre-computing arbitrary query functions, called batch views

• Serving layer indexes batch views so that they can be queried in ad hoc with low latency

• Speed layer accommodates all requests that are subject to low latency requirements. Using fast and incremental algorithms, deals with recent data only

![](_page_17_Picture_6.jpeg)

## Lambda Architecture—Compensate Batch

![](_page_18_Figure_1.jpeg)

time

![](_page_18_Picture_3.jpeg)

### Lambda Architecture—Immutable Data + Views

![](_page_19_Picture_1.jpeg)

[http://openflights.org](file:///media/507F-4530/Maschinenhaus/Mondey,%2026th/http:%2F%2Fopenflights,.org)

![](_page_19_Picture_3.jpeg)

# Lambda Architecture—Immutable Data + Views

![](_page_20_Picture_74.jpeg)

**immutable master dataset**

# Lambda Architecture—Immutable Data + Views

![](_page_21_Picture_162.jpeg)

#### **immutable master dataset**

![](_page_21_Picture_163.jpeg)

![](_page_21_Picture_5.jpeg)

# Contribute Fort me on Cittlett

**NVAPR** 

### Lambda Architecture

A repository dedicated to the Lambda Architecture (LA). We collect and publish examples and good practices around the LA.

#### **Updates**

- 20 Jan 2014 » Lambda Architecture: A state-of-the-art by Pere Ferrera
- 19 Jan 2014 » An example Lambda Architecture for real-time analysis of hashtags using Trident, Hadoop and Splout SQL by Pere Ferrera
- 25 Dec 2013 » Twitter Summingbird by Michael Hausenblas
- 25 Dec 2013 » Lambdoop by Michael Hausenblas
- 25 Dec 2013 » Issues in Combined Static and Dynamic Data Management by Michael Hausenblas
- 24 Dec 2013 » Where Polyglot Persistence meets the Lambda Architecture by Michael Hausenblas
- 24 Dec 2013 » Speed Components by Michael Hausenblas
- 12 Dec 2013 » Batch Components by Nathan Bijnens
- 11 Dec 2013 » A real-time architecture using Hadoop and Storm by Nathan Bijnens
- 10 Dec 2013 » Why are we doing this and why are we doing this now? by Michael Hausenblas

#### What is the Lambda Architecture?

Nathan Marz came up with the term Lambda Architecture (LA) for a generic, scalable and fault-tolerant data processing architecture, based on his experience working on distributed data processing systems at Backtype and Twitter.

The LA aims to satisfy the needs for a robust system that is fault-tolerant, both against hardware failures and human mistakes, being able to serve a wide range of workloads and use cases, and in which low-latency reads and updates are required. The resulting system should be linearly scalable, and it should scale out rather than up.

![](_page_22_Picture_97.jpeg)

My slides for A real-time (#LambdaArch) architecture using #Hadoop & #Storm,

presented during #nosql14 are online:

slideshare.net/nathan\_gs/a-re...

![](_page_22_Picture_21.jpeg)

**D** Show Media

# Implementing the Lambda Architecture

### Lambda Architecture

![](_page_24_Figure_1.jpeg)

![](_page_25_Picture_0.jpeg)

#### **Processing Frameworks**

![](_page_25_Picture_39.jpeg)

![](_page_25_Picture_40.jpeg)

![](_page_25_Picture_41.jpeg)

#### **Cloud-based (XaaS) Offerings**

![](_page_25_Picture_42.jpeg)

**Comments** 

**MAPR.** 

 $\sim$ 

![](_page_26_Figure_0.jpeg)

**MAPR.** 

# How about an integrated approach?

- [Twitter Summingbird](http://lambda-architecture.net/platforms/2013-12-25-twitters-summingbird/)
- [Lambdoop](http://lambda-architecture.net/platforms/2013-12-25-lambdoop/)
- Apache Spark

![](_page_27_Picture_4.jpeg)

# Apache Spark 101

- Originally developed in 2009 in UC Berkeley's AMP Lab
- A top-level Apache project as of 2014
- Databricks are commercial shephards
- Enterprise support from Hadoop distributions

![](_page_28_Picture_5.jpeg)

**Download** Related Projects -Documentation ~ Community  $\sim$ **FAQ** 

Apache Spark<sup>™</sup> is a fast and general engine for large-scale data processing.

#### **Speed**

Run programs up to 100x faster than Hadoop MapReduce in memory, or 10x faster on disk.

Spark has an advanced DAG execution engine that supports cyclic data flow and in-memory computing.

#### **Ease of Use**

Write applications quickly in Java, Scala or Python.

![](_page_28_Figure_13.jpeg)

Logistic regression in Hadoop and Spark

 $file = spark.textFile("hdfs://...")$ 

file.flatMap(lambda line: line.split())

.map(lambda word: (word, 1))

#### **Related Projects:**

**Latest News** 

project (Feb 27, 2014)

Spark 0.9.1 released (Apr 09, 2014) Submissions and registration open for Spark Summit 2014 (Mar 20, 2014) Spark becomes top-level Apache

Spark 0.9.0 released (Feb 02, 2014)

**Download Spark** 

Archive

- · Shark (SQL)
- Spark Streaming
- MLlib (machine learning)
- GraphX (graph)

#### <https://spark.apache.org/>

# The Spark Community

March 27th 2010 - February 15th 2014

**HHMI** 

janelia farm

research campus

Commits to master, excluding merge commits

sharethrough

![](_page_29_Figure_3.jpeg)

quantiFind

Contribution Type: Commits v

bizo

tuplejump

**MAPR** 

# The Spark Stack from 100,000 ft

**Apark ecosystem** 

Spark core engine

![](_page_30_Picture_3.jpeg)

![](_page_30_Picture_4.jpeg)

![](_page_30_Picture_5.jpeg)

# A Unified Platform …

![](_page_31_Picture_67.jpeg)

Continued innovation bringing new functionality, e.g.:

- **BlinkDB** (Approximate Queries)
- **SparkR** (R wrapper for Spark)
- **Tachyon** (off-heap RDD caching)

# Get Started Immediately

- Multi-language support
- Interactive Shell
- Cloud-native

#### Python

 $lines = sc.textFile(...)$ lines.filter(lam bda s: "ERRO R" in s).count()

#### **Scala**

val lines =  $sc.text$  File $(...)$  $lines.$  filter(x = > x.contains("ERROR")).count()

#### Java

```
JavaRD D < String> lines = sc.textFile(...);
lines.filter(new Function< String, Boolean> () {
 Boolean call(String s) {
retum s.contains("error");
 }
```

```
\}).count();
```
![](_page_32_Picture_87.jpeg)

version 0.9.1

Using Python version 2.7.5 (default, Aug 25 2013 00:04:04)<br>Spark context available as sc.

# **Expressive API**

 $m$  ap

reduce

![](_page_33_Picture_3.jpeg)

# Expressive API

m ap filter groupBy

sort

union

join

left0 uterJoin

rightO uterJoin

reduce count fold reduceByKey groupByKey cogroup cross zip

sam ple take first partitionBy m apW ith pipe save ...

MAPR.

![](_page_35_Picture_0.jpeg)

### The Apache park Stack

News, tutorials, applications and more around Apache Spark-lightning-fast cluster computing.

**Getting started** 

Home

**Feedback** 

#### Spark on fire

30,04.2014

Curt Monash's insightful analysis of the current state of the Spark space incl. ecosystem components, use cases, Hadoop vendor support and upcoming developments: http://www.dbms2.com/2014/04/30/spark-on-fire/...

Read more

Spark 1.0 and Beyond 28,04.2014

Patrick Wendell at the Bay Area Spark User Meetup....

Read more

# http://spark-stack.org

#### Latest posts

Spark on fire 6 days ago

Spark 1.0 and Beyond 8 days ago

Adding Native SQL Support to Spark with Catalyst 8 days ago

Real-time big data processing with Spark Streaming 8 days ago

Spark at Twitter 9 days ago

![](_page_36_Picture_0.jpeg)

![](_page_36_Figure_1.jpeg)

![](_page_36_Picture_2.jpeg)